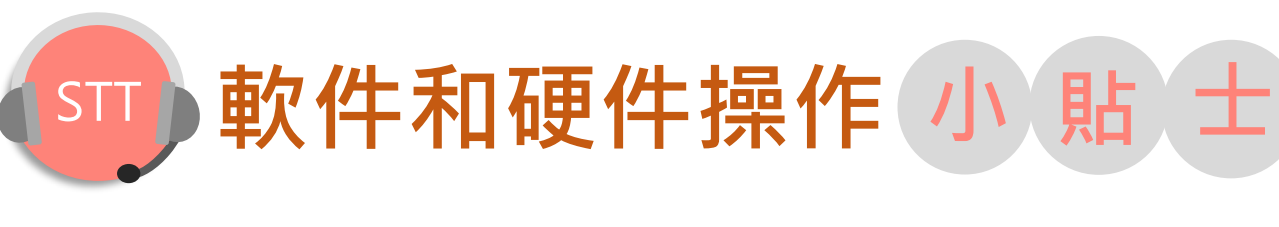

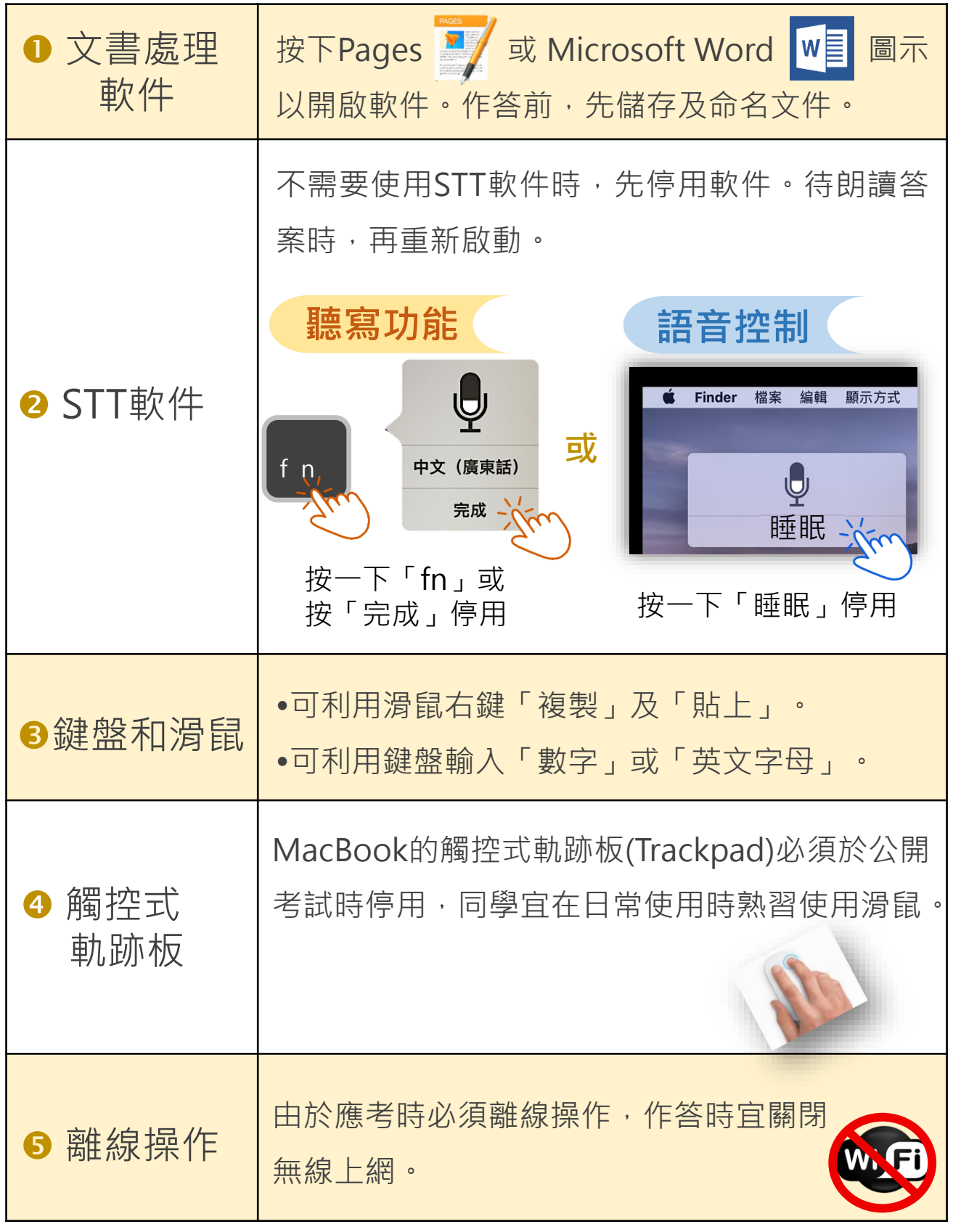

教育局\_2021